**Dry Vacuum (Mojave)**

3

**STEP**  $\mathcal{P}$ 

## **\*Do not expose human subjects during the warm-up procedure\***

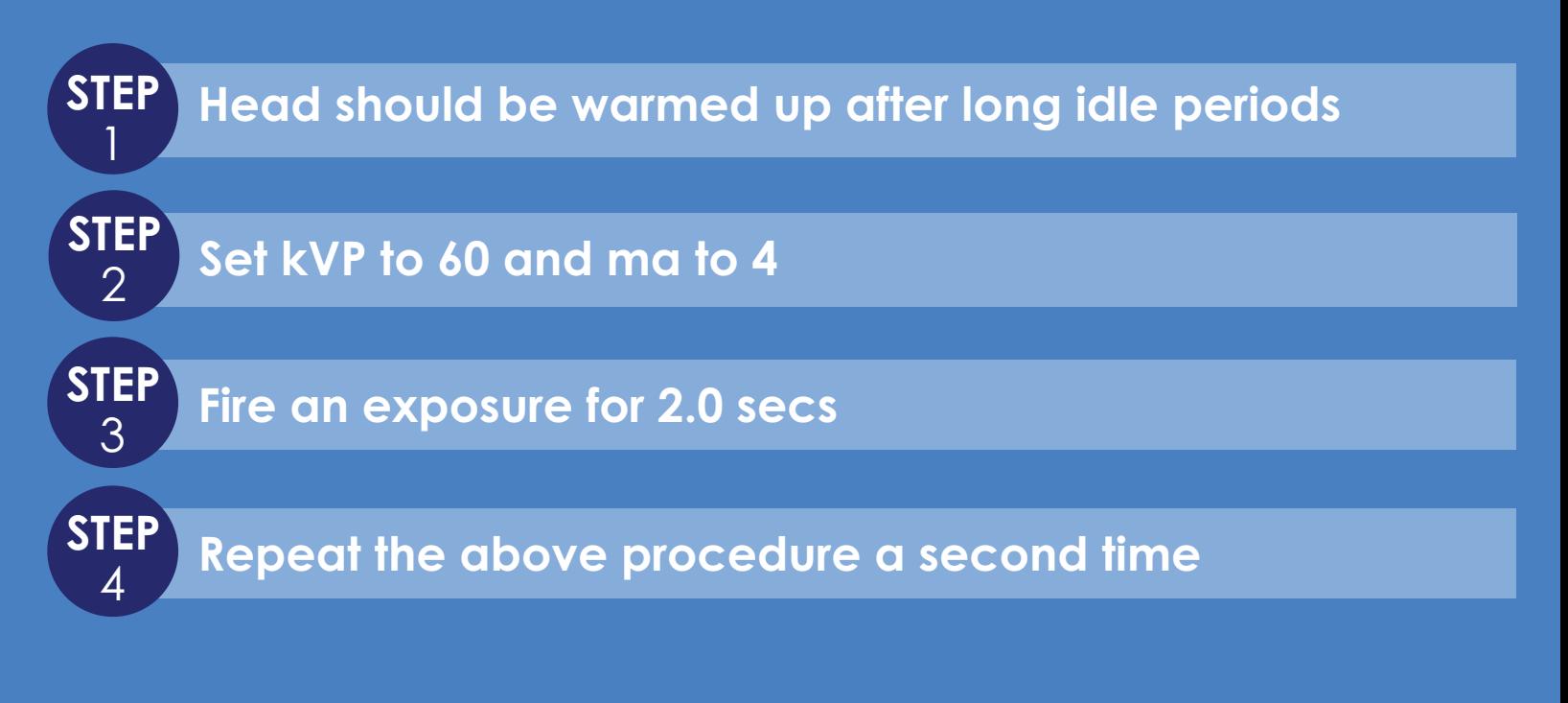

**ProVecta Panoramic and Cephalometric X-rays Perform Generator warm up whenever the X-Ray unit has not been used for a month.**

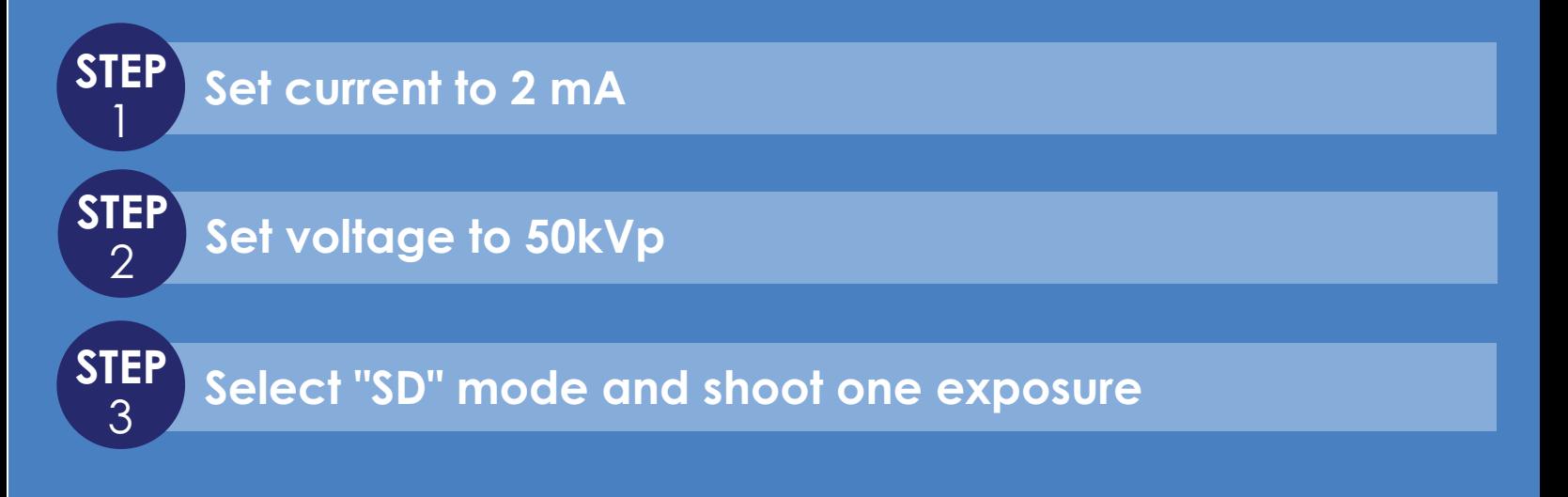

## **Network and PC**

**\*If you are on a Domain administered network please check with the Network Admin before doing anything that would affect the network\***

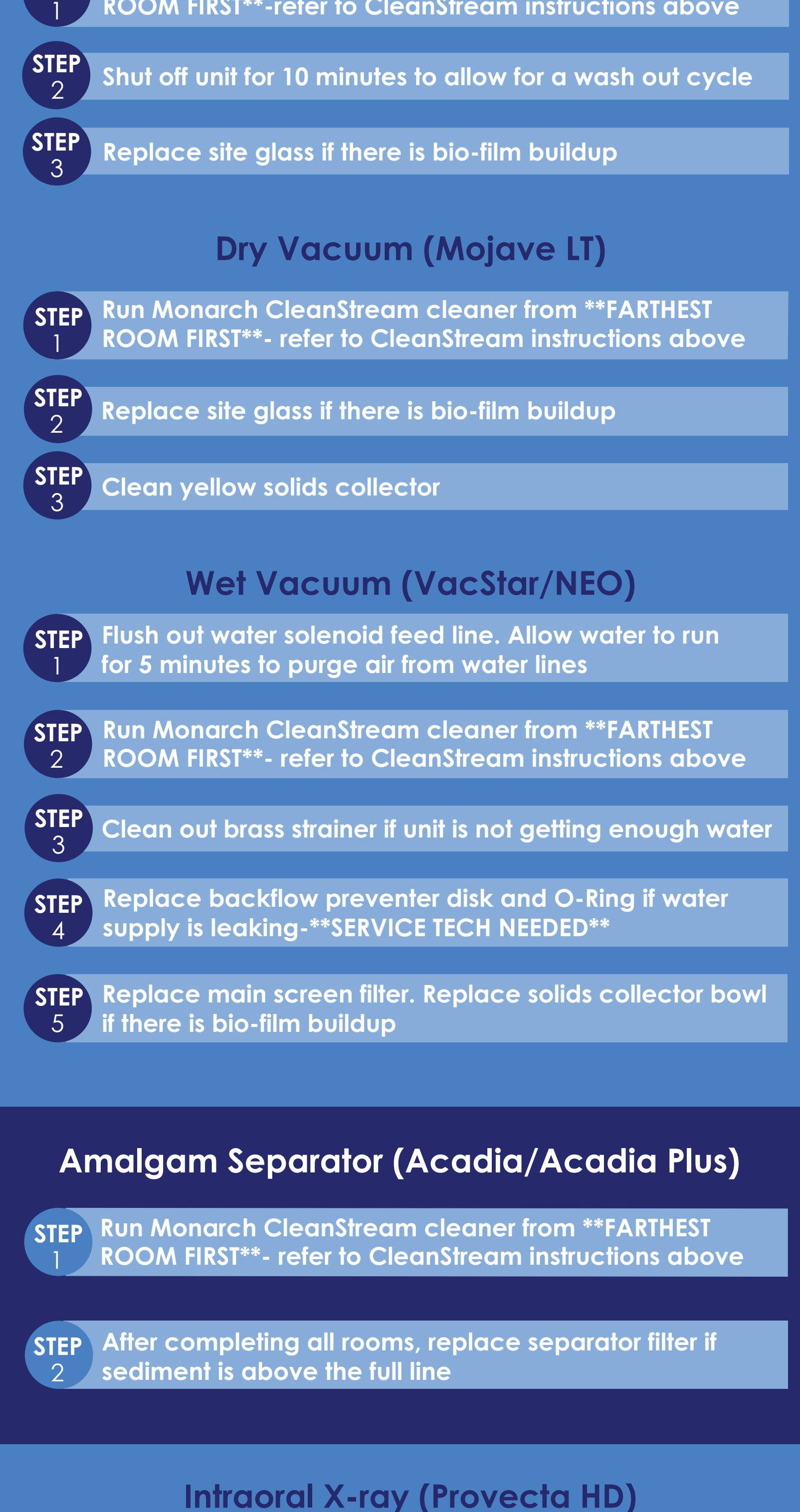

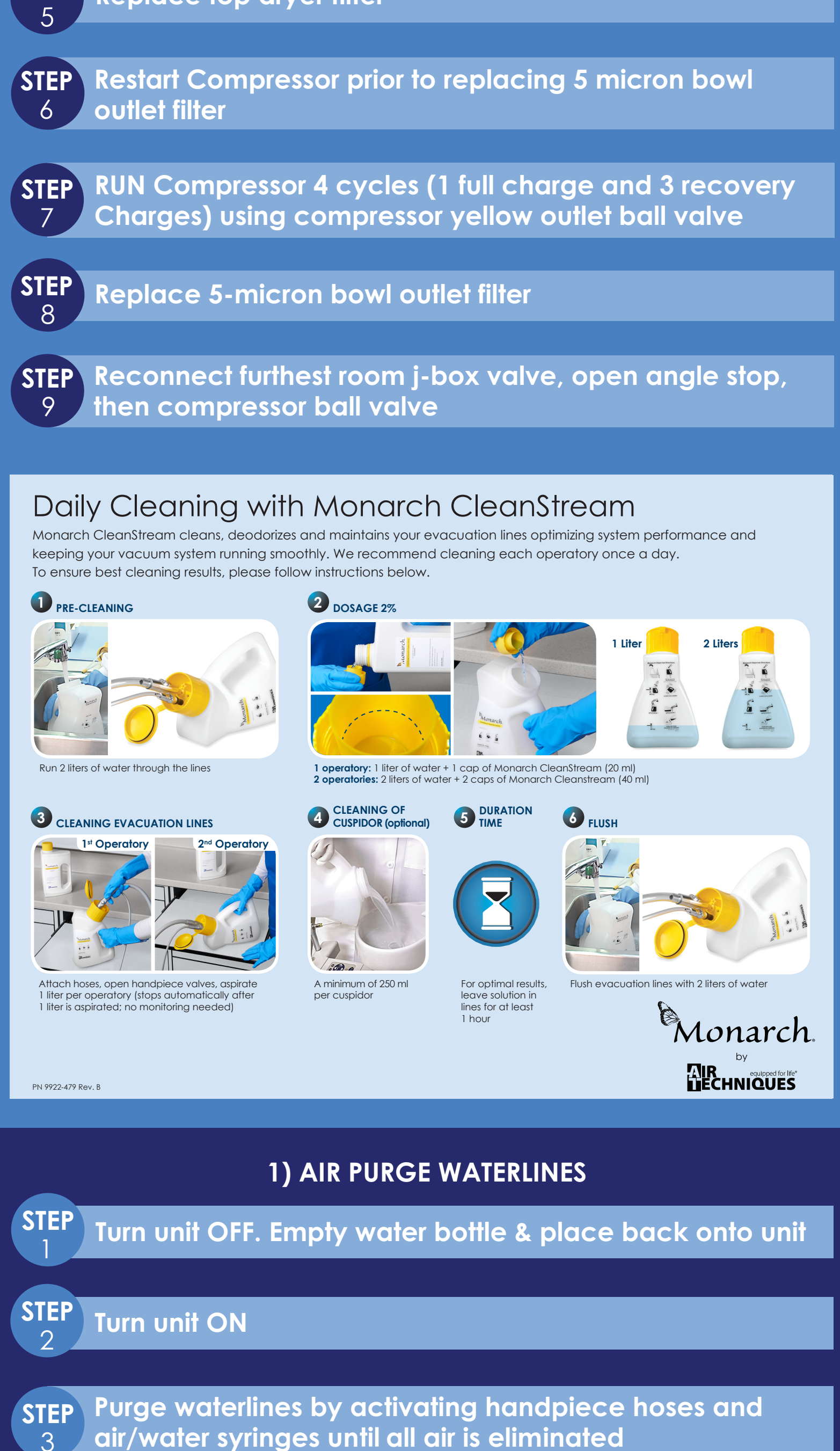

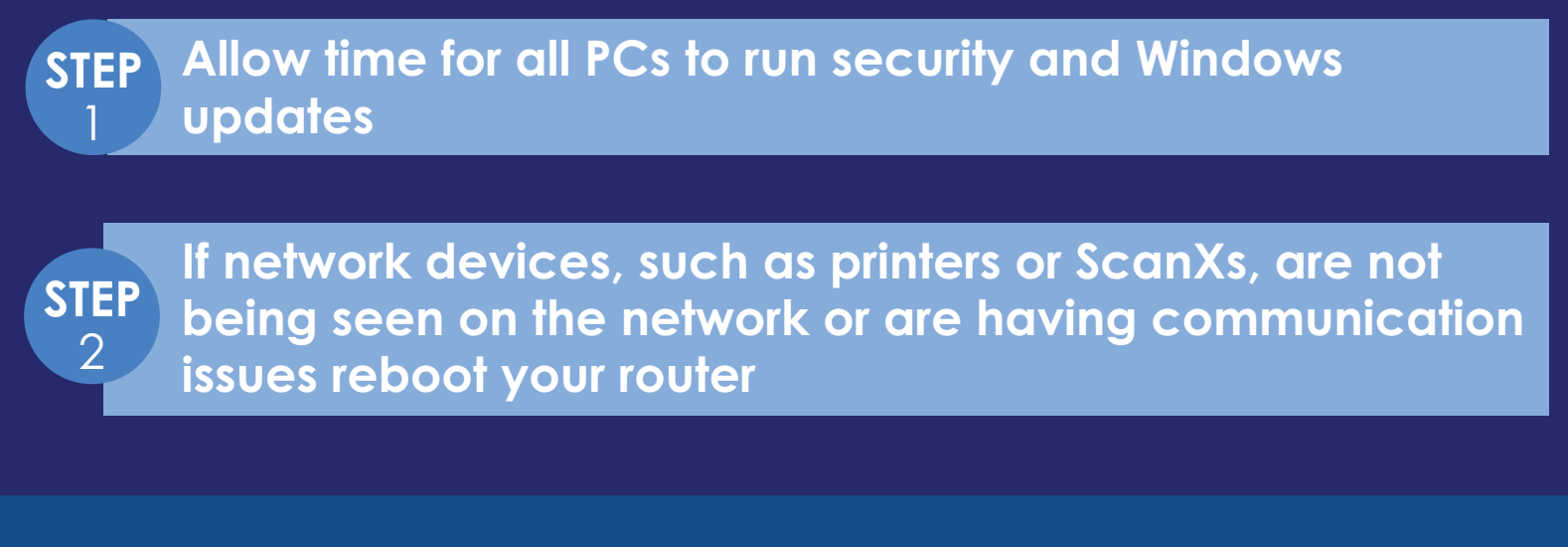

**Footnote: Please follow your manufacturers recommendations for cleaning your hve valves and s/e valve bodies**

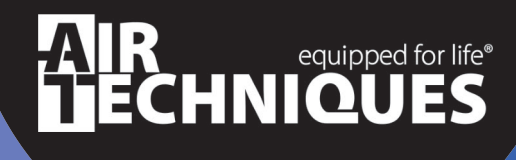

## **CHECKLIST HOW TO REOPEN YOUR PRACTICE**

**Water Filter from Remote Water Control Valve**

**Allow water to run for 5 minutes to purge air from the water lines STEP** 1

**If water pressure is low replace filter element STEP** 

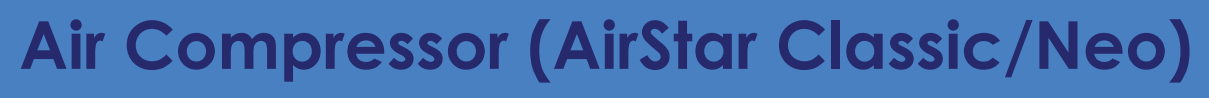

**Check moisture monitor indicator to make sure it is blue. If it is pink contact dealer service technician** 

**Replace all motor intake filters STEP** 

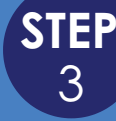

**If there has been any cases of COVID-19 in your office, please contact your local service technician. You will also need to purchase a replacement dryer assembly and maintenance kit (Applicable for Steps 3-9)**

**Perform steps 3 through 9 if you suspect there may have been an active infection in your practice**

**Replace membrane dryer condensate filter (lower bowl) STEP** 

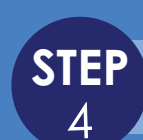

**STEP Replace top dryer filter**

**Bleed all air in lines and tank from the farthest operatory. Allow unit to repressurize**

**STEP**  1

 $\overline{2}$ 

**Run Monarch CleanStream cleaner from \*\*FARTHEST ROOM FIRST\*\*-refer to CleanStream instructions above**

**STEP**